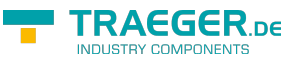

# RFC 1006 Lib

RFC 1006 Client- and Server developing goes easy

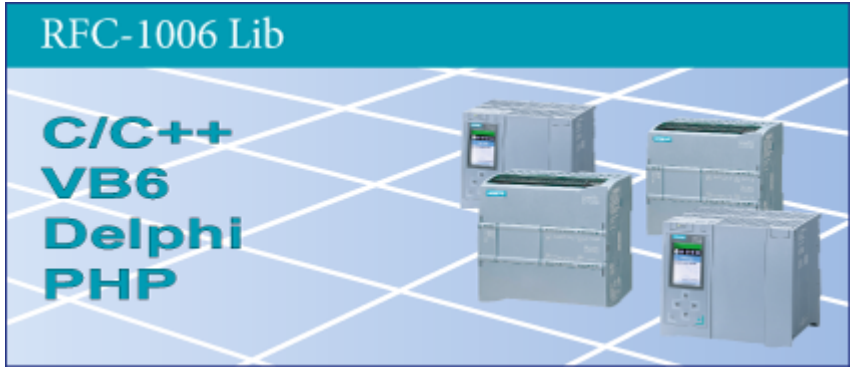

Software Version 1.40

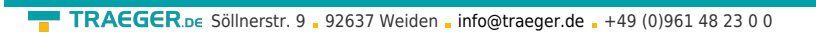

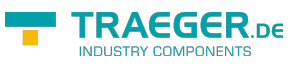

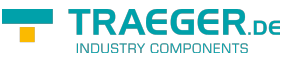

# <span id="page-2-0"></span>Operation System

- Windows 10 / 8 / 7 / Vista / XP 32/64 Bit
- Linux x86 32/64 Bit
- Linux ARM / Embedded 32/64Bit

# <span id="page-2-1"></span>Programming Languages

- $\bullet$  C
- $\bullet$  C++
- $\bullet$  C#
- $\bullet$  VB
- VB.net
- Delphi

[Versions History - The List of improvements of each Version](#page-16-0)

# <span id="page-2-2"></span>Requirements

# <span id="page-2-3"></span>Hardware

• PC with installed TCP/IP-Protocol and network card

# <span id="page-2-4"></span>Installation

## <span id="page-2-5"></span>Windows

Copy the DLL into the directory of your the program. To make the library system-wide available place the DLL into the windows system directory %SystemRoot%\system32.

## <span id="page-2-6"></span>Linux

Link the object file (.o) to your application.

# <span id="page-2-7"></span>Operation

RFC1006-Lib is a DLL for MS-Windows, which allows connection of a PC to Industrial Ethernet over RFC1006.

With simple features, users can quickly realize RFC 1006 connection with C, C++, Delphi, Visual Basic or Excel.

For communication only the IP address, DSAP, SSAP of the partner is required. RFC1006 uses TCP Port 102 by default.

The Library can be uses to provide as Client or/and Server funtionality.

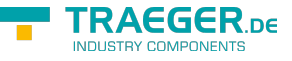

# <span id="page-3-0"></span>Function description in detail

Please note: The functions are performed with the standard socket interface, which has the consequence that the function only after the fulfilment of the task returns to the caller. For asynchronous operation call these functions easily from a separate thread on which is responsible for the communication of the system.

# <span id="page-3-1"></span>Server operation

To operate as a server note the functions: Rfc1006OpenServer Rfc1006GetStatus Rfc1006StartServer

Otherwise the function **Rfc1006Rx** and **Rfc1006Tx** can be used for communication. It is advisable to check with **Rfc1006GetStatus** in a regular interval whether there is a connection and then use only the transmit and receive routines.

The following functions are available:

# <span id="page-3-2"></span>Initialisation

# <span id="page-3-3"></span>Rfc1006Open

To initialize the connection, there only memory is prepared. On the first call of the read or write functions the TCP/IP connection / RFC 1006 connection is started automatically.

### **(Use only when operating as a client!)**

## <span id="page-3-4"></span>Call parameters

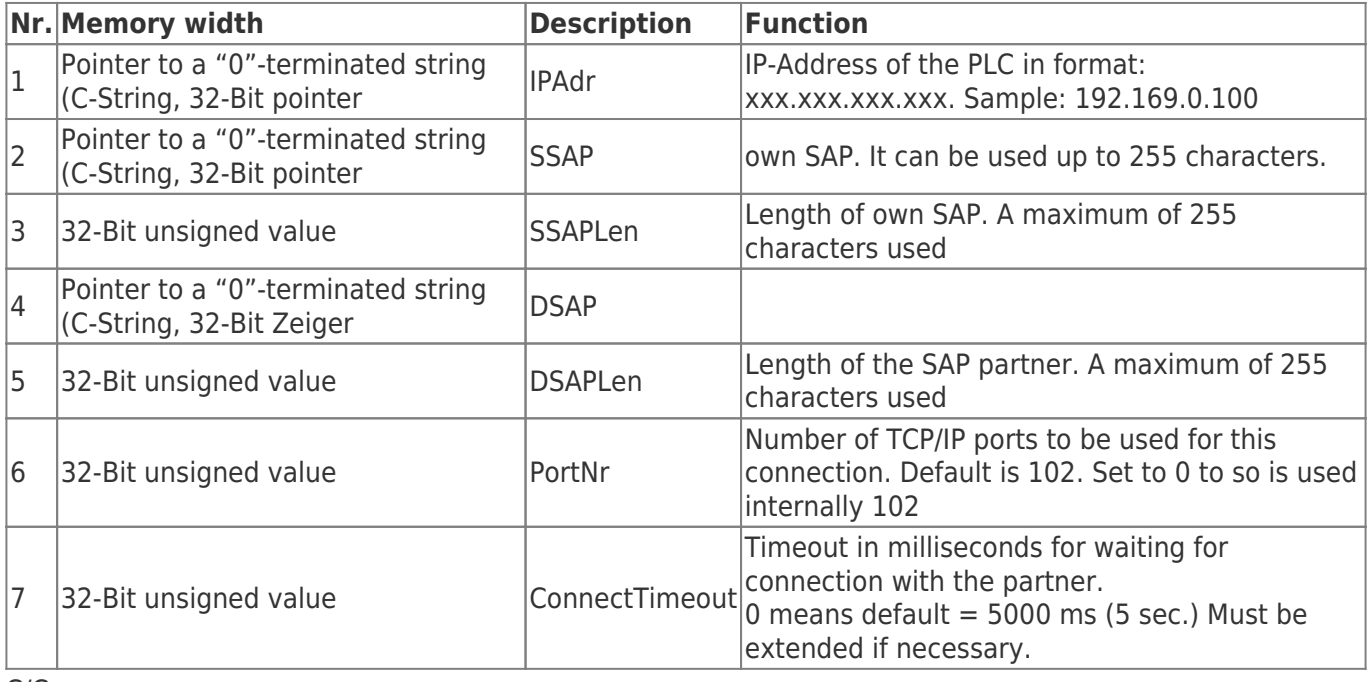

 $C/C++$ 

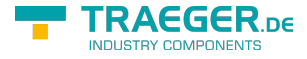

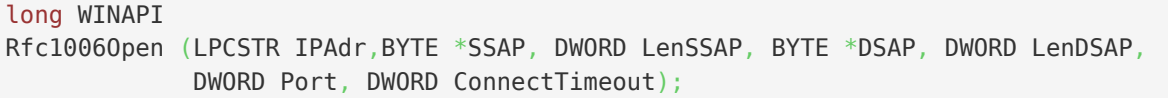

#### Delphi

```
FUNCTION
Rfc1006Open (IPAdr : PAnsieChar; SSAP : Pointer; LenSSAP : LongWord; DSAP : Pointer;
              LenDSAP : LongWord; Port LongWord; ConnectTimeout : LongWord): LongInt;
             stdcall; external 'Rfc1006Lib.dll';
```
#### VB

```
Declare Function Rfc1006Open& Lib "Rfc1006Lib.dll" (ByVal IPAdr As String, _
                                                       SSAP as Byte, _
                                                       ByVal LenSSAP&, _
                                                      DSAP As Byte, _
                                                       ByVal LenDSAP&, _
                                                      ByVal Port&, _
                                                      ByVal ConnectTimeout&)
```
# <span id="page-4-0"></span>Rfc1006OpenServer / Rfc1006OpenExServer

Creates a new connection for server operation. The start of the connection is controlled with **Rfc1006StartServer** or **Rfc1006StartExServer**.

If the server is already running, the new connection will be immediately registered as available. If the desired port is already in use by an other application, there will be returned the value -7 (Socket error occured). Use **Rfc1006GetSockErr** / **Rfc1006GetSockErrString** to determine the reason.

From version 1.31 "Rfc1006StartExServer" was implemented. Here, the TCP port can be specified for the desired compound. So it is possible to simultaneously receive on different ports connections. **(Use only when operating as a server!)**

## <span id="page-4-1"></span>Call parameters

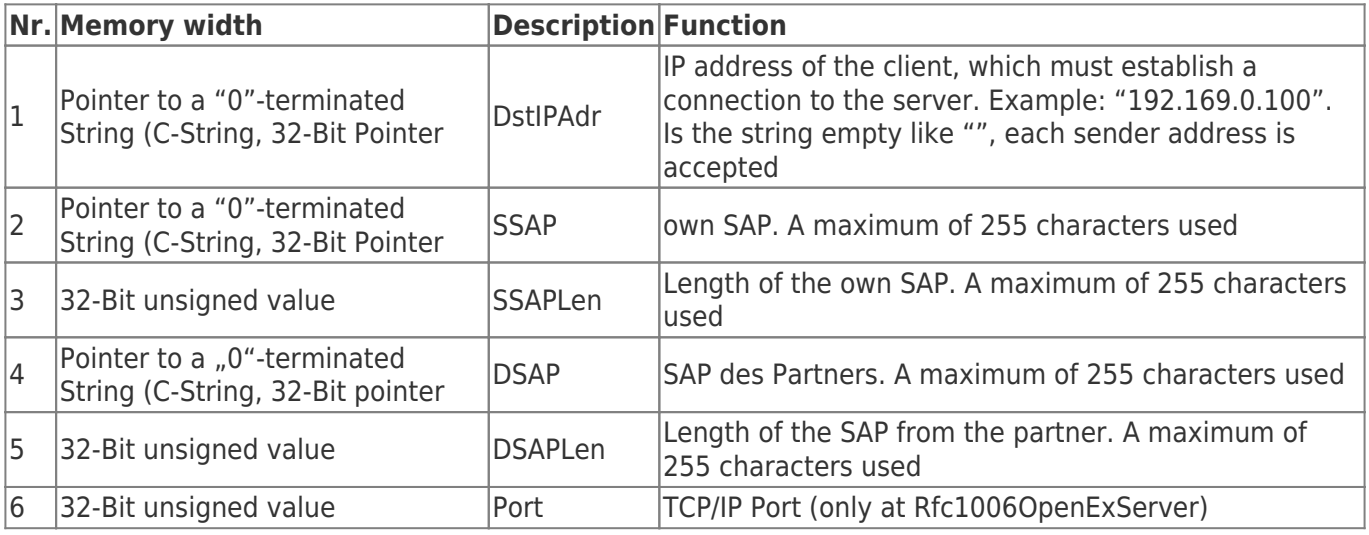

## <span id="page-4-2"></span>Return value

The function returns a 32-bit signed value as a return value with the following meaning:

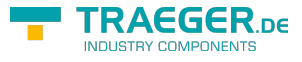

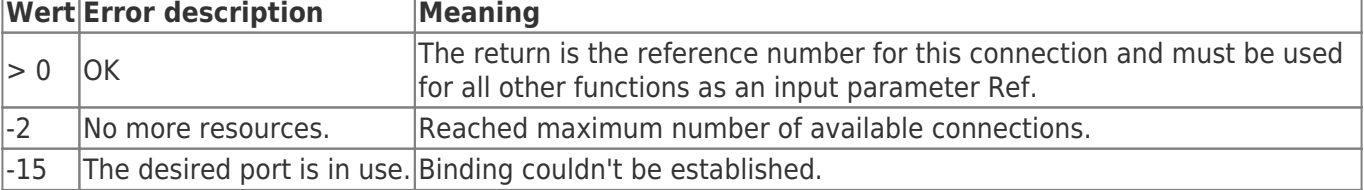

#### $C/C++$

long WINAPI

```
Rfc1006OpenServer (LPCSTR DstIPAdr, BYTE *SSAP, DWORD LenSSAP, BYTE *DSAP, DWORD LenDSAP);
```
#### long WINAPI

```
Rfc1006OpenExServer (LPCSTR DstIPAdr, BYTE *SSAP, DWORD LenSSAP, BYTE *DSAP, DWORD LenDSAP,
DWORD Port);
```
#### Delphi

```
FUNCTION
Rfc1006OpenServer (DstIPAdr : PAnsiChar; SSAP : Pointer; LenSSAP : LongWord; DSAP : Pointer;
LenDSAP : LongWord): LongInt;
             stdcall; external 'Rfc1006Lib.dll';
```
#### FUNCTION

```
Rfc1006OpenExServer (DstIPAdr : PAnsiChar; SSAP : Pointer; LenSSAP : LongWord; DSAP :
Pointer; LenDSAP : LongWord; Port : LongWord)): LongInt;
   stdcall; external 'Rfc1006Lib.dll';
```
#### VB

```
Declare Function Rfc1006OpenServer& Lib "Rfc1006Lib.dll"(ByVal DstIPAdr as String, _
                                                         SSAP as Byte, _
                                                          ByVal LenSSAP&, _
                                                         DSAP as Byte,
                                                          ByVal LenDSAP&)
Declare Function Rfc10060penExServer& Lib "Rfc1006Lib.dll"(ByVal DstIPAdr as String,
                                                         SSAP as Byte,
                                                          ByVal LenSSAP&, _
                                                         DSAP as Byte,
                                                          ByVal LenDSAP&_
                                                         ByVal Port&)
```
## <span id="page-5-0"></span>Rfc1006StartServer

#### **(Use only when operating as a server!)**

Starts the server with the connections applied with **Rfc1006OpenServer** / **Rfc1006OpenExServer**.

When server is running connections can be dynamically added and removed by calling **Rfc1006OpenServer** / **Rfc1006CloseServer**.

If the desired port is already in use by another application, value E\_RFC1006\_SOCKERR (-7) will be returned. Use **Rfc1006GetSockErr** / **Rfc1006GetSockErrString** with Ref = -1 to determine the reason.

### <span id="page-5-1"></span>Call parameters

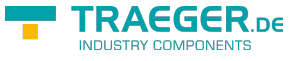

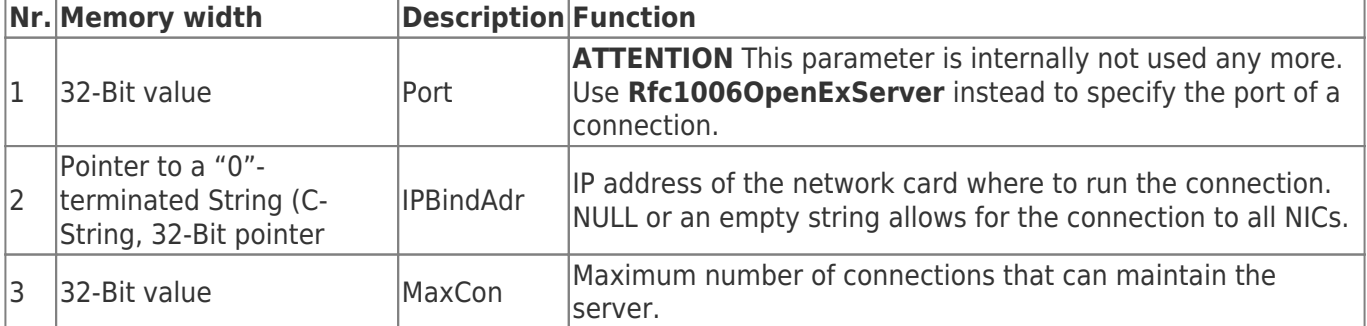

## <span id="page-6-0"></span>Return value

The function returns a signed 32-bit value as return value with the following meaning:

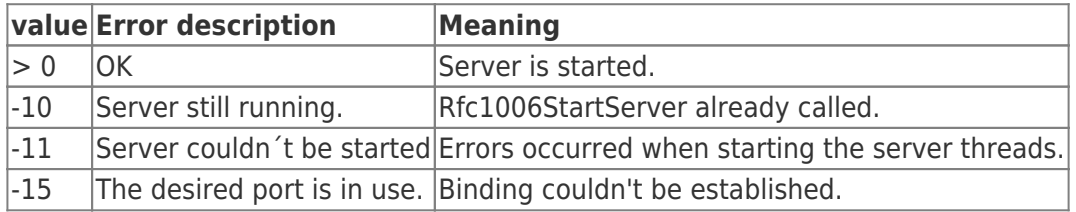

 $C/C++$ 

```
long WINAPI
Rfc1006StartServer (int Port, LPCSTR BindIPAdr, int MaxCon);
```
Delphi

```
FUNCTION
Rfc1006StartServer (Port : LongWord; BindIPAdr : PAnsiChar; MaxCon : LongWord): LongInt;
             stdcall; external 'Rfc1006Lib.dll';
```
#### VB

```
Declare Function Rfc1006StartServer& Lib "Rfc1006Lib.dll"(int Port, _
                                                             ByVal BindIPAdr as String, _
                                                             int MaxCon)
```
# <span id="page-6-1"></span>Deinitialisation

## <span id="page-6-2"></span>Rfc1006StopServer

Stops the Server. **(Use only as Server!)**

## <span id="page-6-3"></span>Return value

The function returns a 32-bit signed value as a return value with the following meaning:

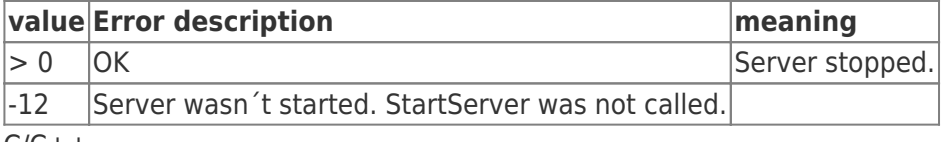

 $C/C++$ 

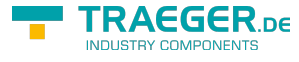

```
long WINAPI
Rfc1006StopServer (void);
```
#### Delphi

```
FUNCTION
Rfc1006StopServer (): LongInt;
             stdcall; external 'Rfc1006Lib.dll';
```
#### VB

Declare **Sub** Rfc1006StopServer& Lib "Rfc1006Lib.dll" ()

## <span id="page-7-0"></span>Rfc1006Close

to initialize the connection, memory is released and the TCP/IP connection is disconnected.

## <span id="page-7-1"></span>Call parameters

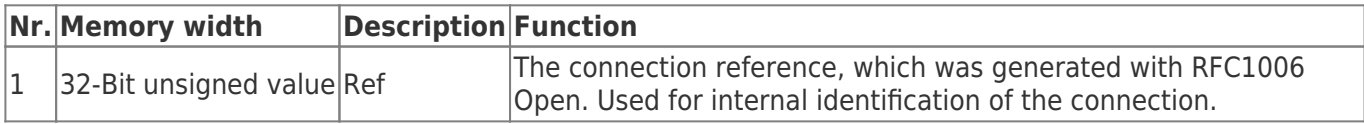

## <span id="page-7-2"></span>Return value

The function returns a 32-bit signed value as a return value with the following meaning:

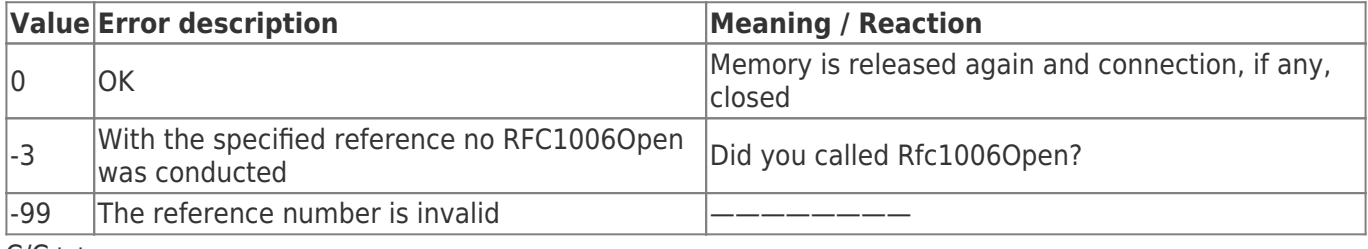

 $C/C++$ 

```
long WINAPI
Rfc1006Close (long Ref);
```
Delphi

```
FUNCTION
Rfc1006Close (Ref : LongInt) : LongInt;
             stdcall; external 'Rfc1006Lib.dll';
```
#### VB

```
Declare Function Rfc1006Close& Lib "Rfc1006Lib.dll" (ByVal Ref&)
```
# <span id="page-7-3"></span>Rfc1006CloseAll

to initialize the connection, memory is released and the TCP/IP connection is disconnected.

 $C/C++$ 

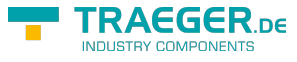

```
void WINAPI
Rfc1006CloseAll (void);
```
#### Delphi

```
PROCEDURE
Rfc1006CloseAll ();
             stdcall; external 'Rfc1006Lib.dll';
```
#### VB

Declare **Sub** Rfc1006CloseAll Lib "Rfc1006Lib.dll" ()

# <span id="page-8-0"></span>Receiving and transmitting

## <span id="page-8-1"></span>Rfc1006Rx / Rfc1006Tx

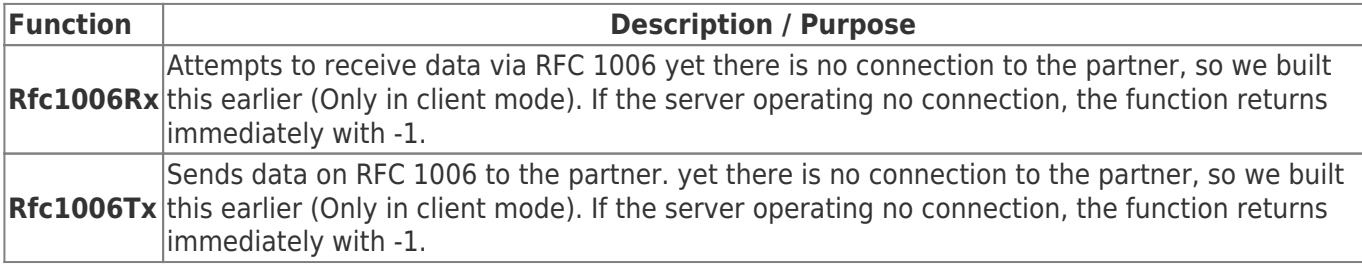

## <span id="page-8-2"></span>Call parameters

#### **The read and write functions have the same input parameters:**

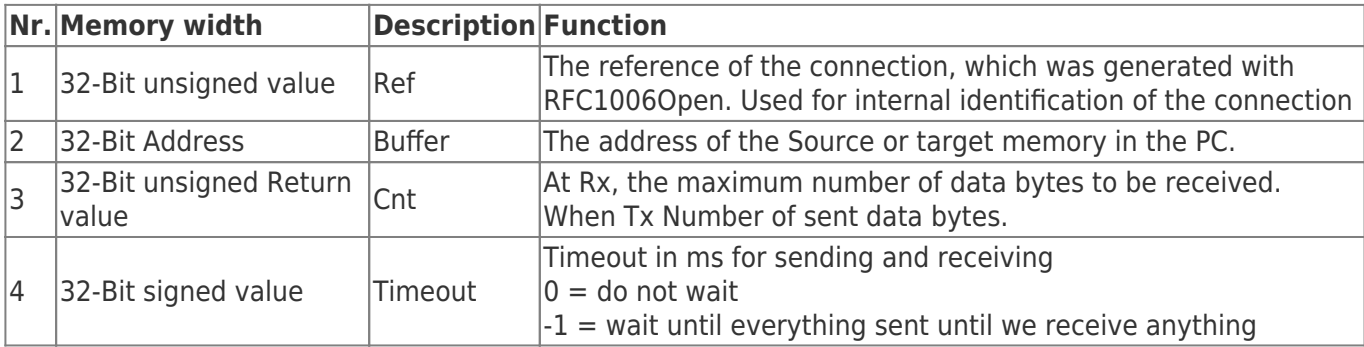

## <span id="page-8-3"></span>Return value

The function returns a 32-bit signed value as a return value with the following meaning:

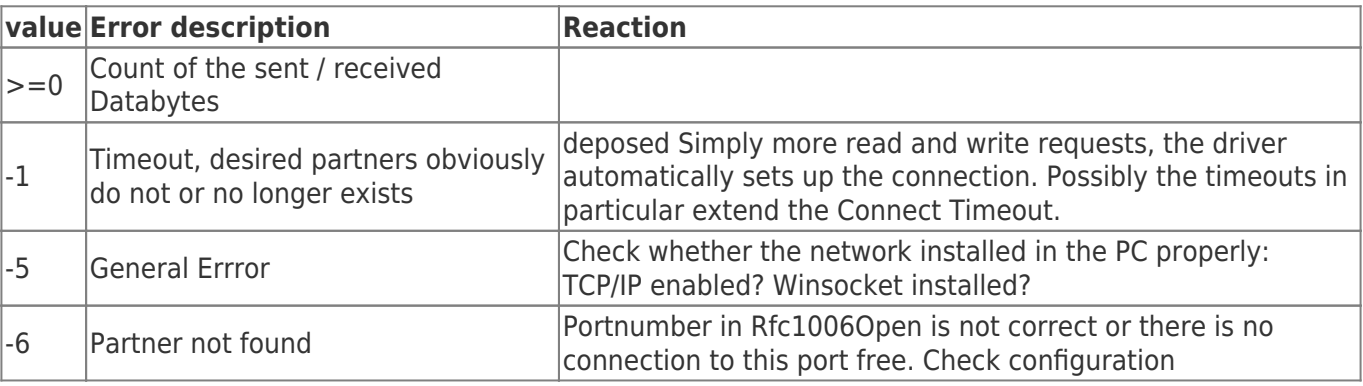

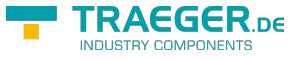

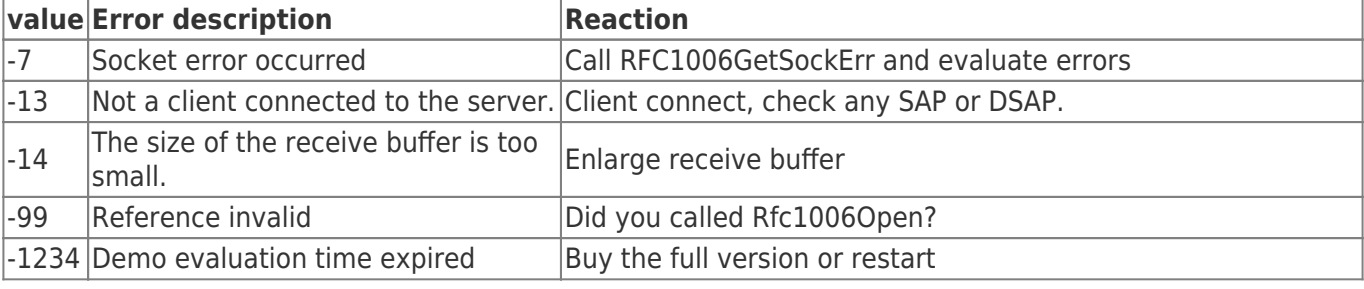

 $C/C++$ 

#### long WINAPI Rfc1006Rx (long Ref, void \*Buf, DWORD MaxCnt, long RxTimeout);

long WINAPI Rfc1006Tx (long Ref, void \*Buf, DWORD Cnt, long Timeout);

Delphi

```
FUNCTION
Rfc1006Rx (Ref : LongInt; Buf : Pointer; MaxCnt : LongWord; RxTimeout : LongWord): LongInt;
             stdcall; external 'Rfc1006Lib.dll';
FUNCTION
Rfc1006Tx (Ref : LongInt; Buf : Pointer; Cnt : LongWord; Timeout : LongWord): LongInt;
             stdcall; external 'Rfc1006Lib.dll';
```
VB

```
Declare Function Rfc1006Rx& Lib "Rfc1006Lib.dll" (ByVal Ref&, _
                                                      Buf as Byte, _
                                                      DWORD MaxCnt, _
                                                      long RxTimeout)
Declare Function Rfc1006Tx& Lib "Rfc1006Lib.dll" (ByVal Ref&, _
                                                      Buf as Byte, _
                                                      ByVal Cnt&, _
                                                     ByVal Timeout&)
```
# <span id="page-9-0"></span>Connection

# <span id="page-9-1"></span>Rfc1006GetSockErr

Returns the last Socket error

## <span id="page-9-2"></span>Call parameters

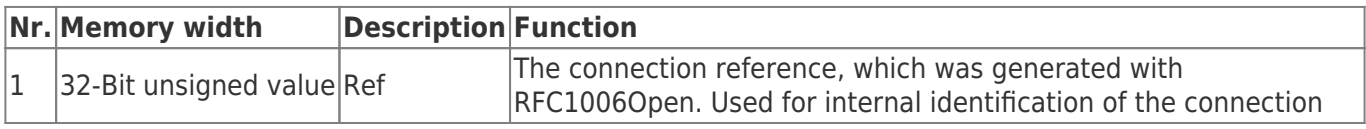

## <span id="page-9-3"></span>Return value

The function returns a 32-bit signed value as a return value with the following meaning:

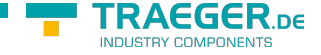

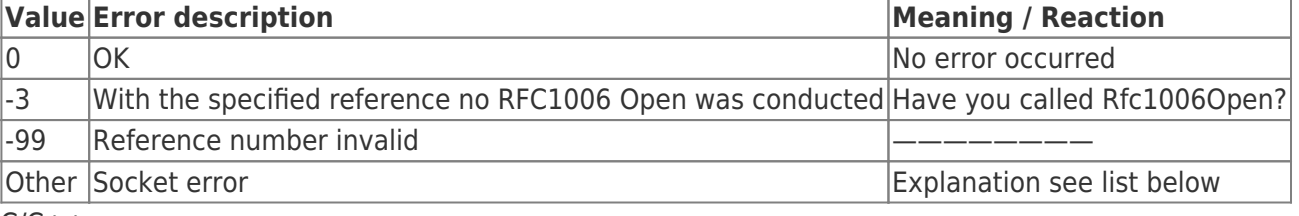

 $C/C++$ 

long WINAPI Rfc1006GetSockErr (long Ref);

#### Delphi

```
FUNCTION
Rfc1006GetSockErr (Ref : LongInt) : LongInt;
             stdcall; external 'Rfc1006Lib.dll';
```
VB

```
Declare Function Rfc1006GetSockErr& Lib "Rfc1006Lib.dll" (ByVal Ref&)
```
# <span id="page-10-0"></span>Rfc1006GetSockErrString

With this function you get the the socket error readable in text form.

## <span id="page-10-1"></span>Aufrufparameter

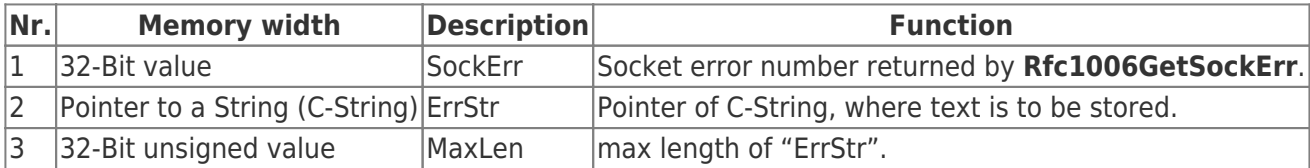

### <span id="page-10-2"></span>Return vaue

returns the pointer to C-String "ErrStr". </panelbody>

 $C/C++$ 

```
const char * WINAPI
Rfc1006GetSockErrString(long SockErr, LPSTR ErrStr, DWORD MaxLen);
```
Delphi

#### FUNCTION

```
Rfc1006GetSockErrString (SockErr : LongInt; ErrStr : PAnsiChar; MaxLen LongWord) : PAnsiStr;
             stdcall; external 'Rfc1006Lib.dll';
```
#### VB

```
Declare Function Rfc1006GetSockErrString& Lib "Rfc1006Lib.dll" (ByVal SockErr&, _
                                                      ByVal ErrStr As String, _
                                                      ByVal MaxLen&) as String
```
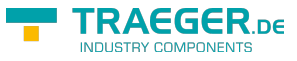

## <span id="page-11-0"></span>Rfc1006GetStatus

Returns the status of the connection

## <span id="page-11-1"></span>Call parameters

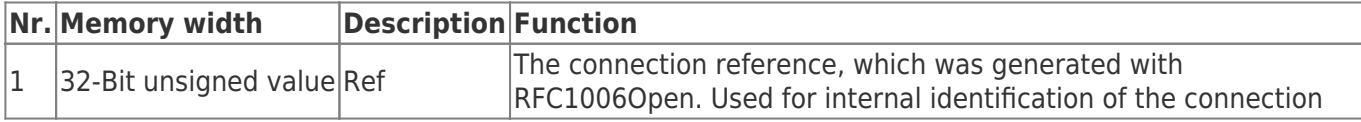

## <span id="page-11-2"></span>Return value

The function returns a 32-bit signed value as a return value with the following meaning:

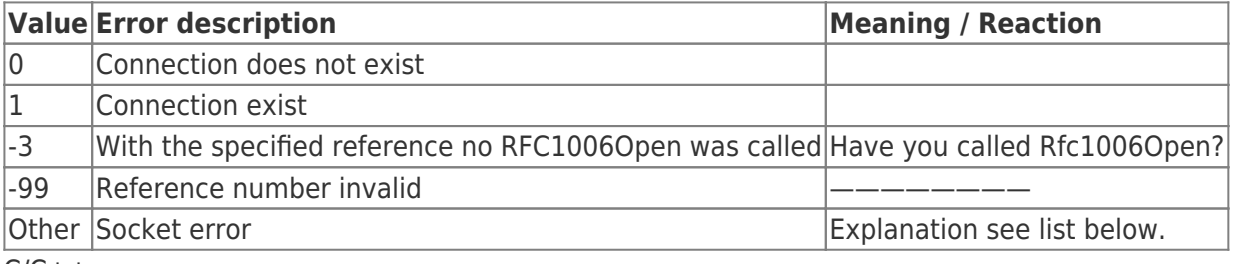

 $C/C++$ 

long WINAPI Rfc1006GetStatus (long Ref);

Delphi

```
FUNCTION
Rfc1006GetStatus (Ref : LongInt) : LongInt;
             stdcall; external 'Rfc1006Lib.dll';
```
VB

Declare **Function** Rfc1006GetStatus& Lib "Rfc1006Lib.dll"(ByVal Ref&)

## <span id="page-11-3"></span>Rfc1006Connect

Executes the connection to the partner from

<span id="page-11-4"></span>Call parameters

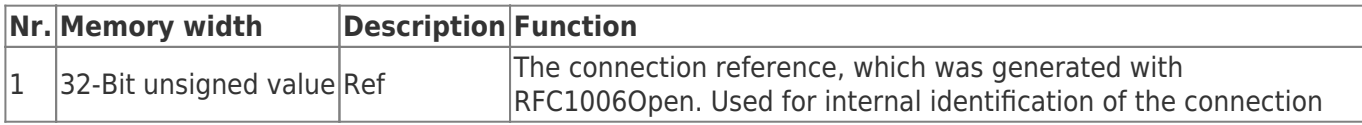

## <span id="page-11-5"></span>Return value

The function returns a 32-bit signed value as a return value with the following meaning:

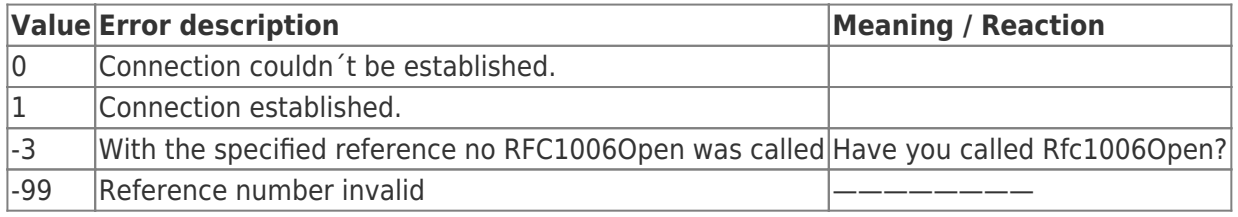

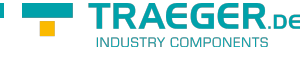

#### **Value** Error description **Meaning / Reaction**

Other Socket error **Explanation see list below.** 

#### $C/C++$

long WINAPI Rfc1006Close (long Ref);

#### Delphi

```
FUNCTION
Rfc1006Connect (Ref : LongInt) : LongInt;
             stdcall; external 'Rfc1006Lib.dll';
```
#### VB

Declare **Function** Rfc1006Connect& Lib "Rfc1006Lib.dll"(ByVal Ref&)

## <span id="page-12-0"></span>Rfc1006Disconnect

Disconnect the connection of the partner.

## <span id="page-12-1"></span>Call parameters

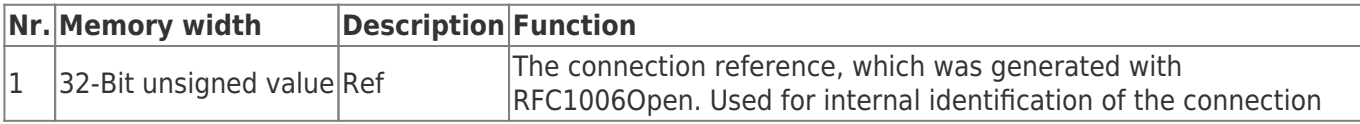

## <span id="page-12-2"></span>Return value

The function returns a 32-bit signed value as a return value with the following meaning:

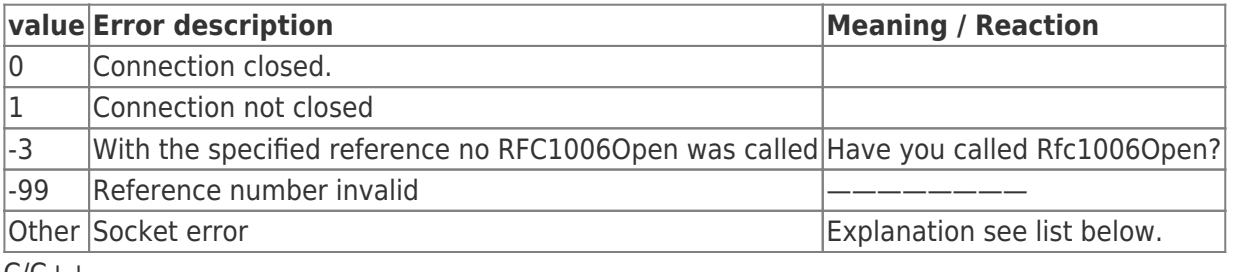

 $C/C++$ 

```
long WINAPI
Rfc1006Disconnect (long Ref);
```
#### Delphi

```
FUNCTION
Rfc1006Disconnect (Ref : LongInt) : LongInt;
             stdcall; external 'Rfc1006Lib.dll';
```
#### VB

Declare **Function** Rfc1006Disconnect& Lib "Rfc1006Lib.dll"(ByVal Ref&)

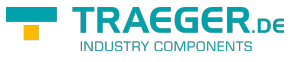

## <span id="page-13-0"></span>Rfc1006SetFastAck

Activates/deactivates FastAcknowlege answer, default: deactivated

## <span id="page-13-1"></span>Call parameters

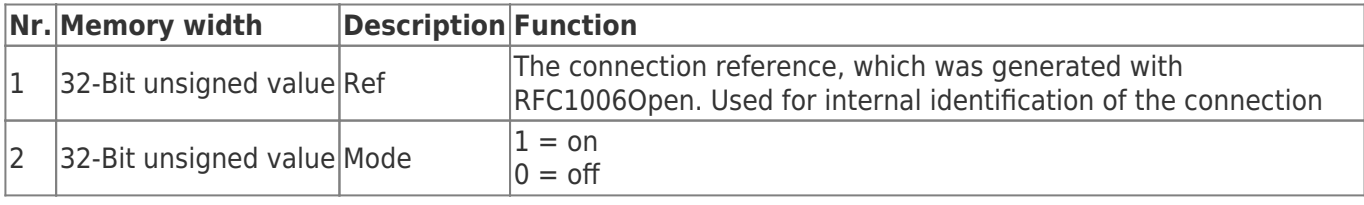

 $C/C++$ 

long WINAPI Rfc1006SetFastAck (long Ref, DWORD Mode);

Delphi

```
FUNCTION
Rfc1006SetFastAck (Ref : LongInt; Mode : LongWord): LongInt;
             stdcall; external 'Rfc1006Lib.dll';
```
#### VB

```
Declare Function Rfc1006SetFastAck& Lib "Rfc1006Lib.dll" (ByVal Ref&, _
                                       ByVal Mode&)
```
## <span id="page-13-2"></span>Rfc1006SetKeepAlive

Set custom TCP / IP keepalive time for the connection specified with Ref. Must be used only if the standard value not to apply.

You should perform this function immediately after the "open" call.

### <span id="page-13-3"></span>Call parameters

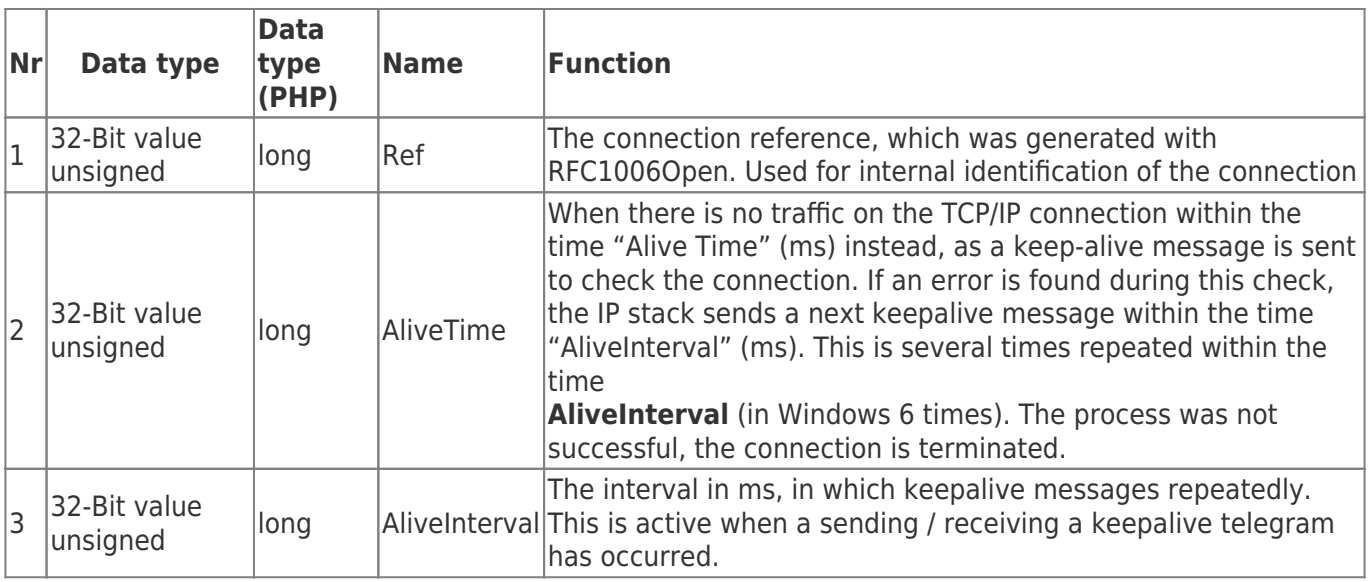

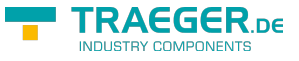

### <span id="page-14-0"></span>Return value

The Function IPS7SetKeepAlive returns a 32-Bit signed value as return value with following meaning:

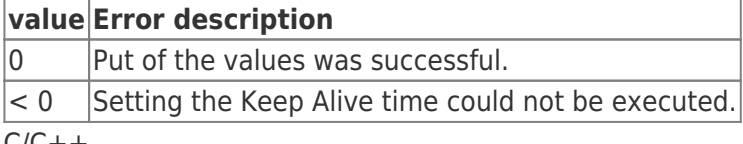

 $C/C++$ 

long WINAPI

Rfc1006SetKeepAlive (long Ref, DWORD AliveInterval, DWORD AliveTime);

Delphi

**FUNCTION** Rfc1006SetKeepAlive (Ref : LongInt; AliveInterval : LongWord; AliveTime : LongWord): LongInt; stdcall; external 'Rfc1006Lib.dll';

VB

```
Declare Function Rfc1006SetKeepAlive& Lib "Rfc1006Lib.dll"(ByVal Ref&, _
                                         ByVal AliveInterval&, _
                                        ByVal AliveTime&)
```
# <span id="page-14-1"></span>Rfc1006TxUnlocked

Rfc1006TxUnlockedsends data to the partner without the connection data to entice. This feature can be found at MultiThreading application when a receive-thread the connection just blocked.

CAUTION! The caller must ensure that during the execution of the object remains open with the specified reference!

The function and return values as Rfc1006Tx

 $C/C++$ 

```
long WINAPI
Rfc1006TxUnlocked (long Ref, void *Buf, DWORD Cnt, long Timeout);
```
Delphi

```
FUNCTION
Rfc1006TxUnlocked (Ref : LongInt; Buf : PChar; Cnt : LongWord; Timeout : LongWordt):
LongInt;
             stdcall; external 'Rfc1006Lib.dll';
```
VB

```
Declare Function Rfc1006TxUnlocked& Lib "Rfc1006Lib.dll"(ByVal Ref&, _
                                       void *Buf, _
                                       ByVal Cnt&, _
                                      ByVal Timeout&)
```
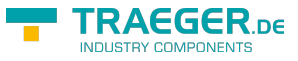

## <span id="page-15-0"></span>Rfc1006PacketInQ

Rfc1006PacketInQ returns, if a receive packet is in the receive queue.

## <span id="page-15-1"></span>Call parameters

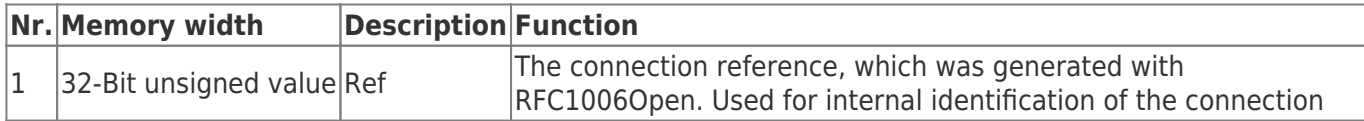

## <span id="page-15-2"></span>Return value

A return value > 0 means, it is at least prepared a packet for the selected connection for pickup. Call Rfc1006Rx.

 $C/C++$ 

long WINAPI Rfc1006PacketInQ (long Ref);

Delphi

```
FUNCTION
Rfc1006PacketInQ (Ref : LongInt) : LongInt;
             stdcall; external 'Rfc1006Lib.dll';
```
VB

```
Declare Function Rfc1006PacketInQ& Lib "Rfc1006Lib.dll" (ByVal Ref&)
```
# <span id="page-15-3"></span>Socket error

This list is not exhaustive

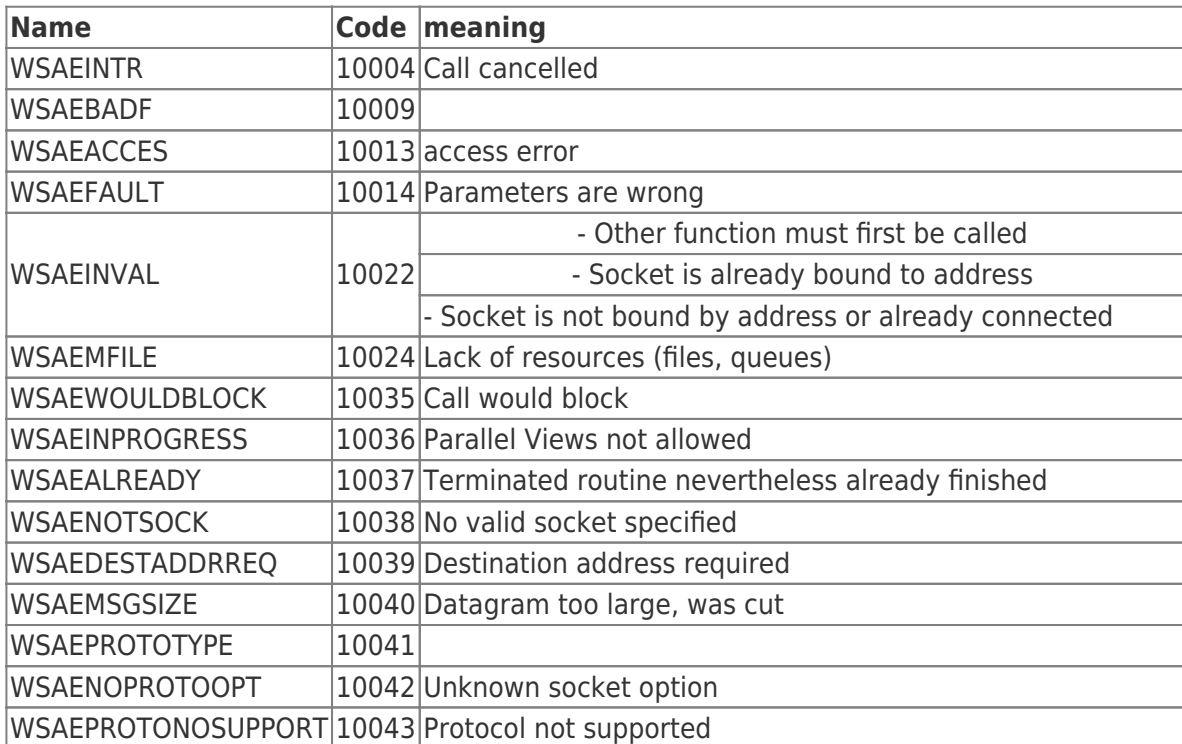

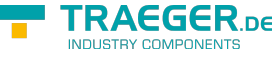

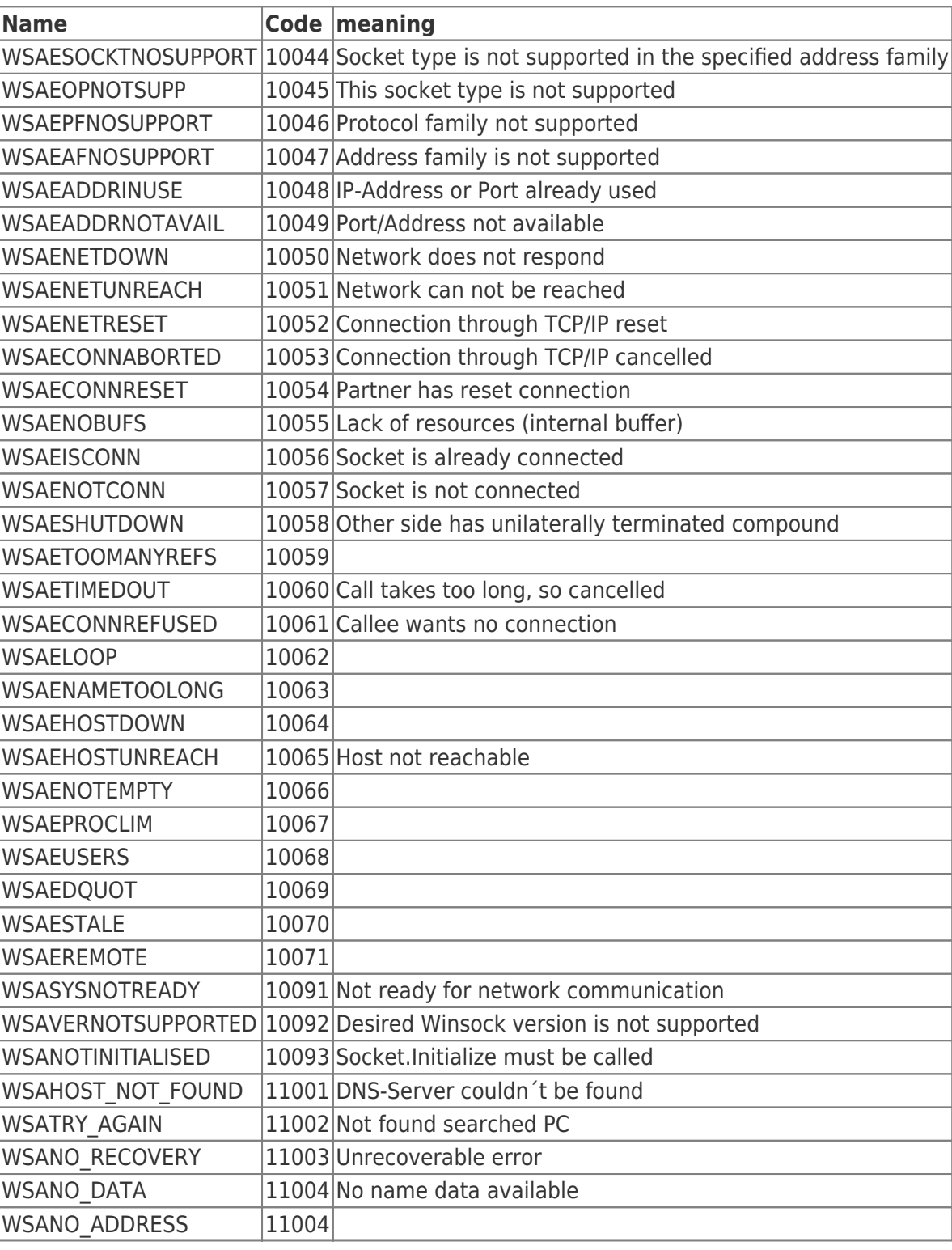

# <span id="page-16-1"></span><span id="page-16-0"></span>Version History

### **V 1.45 26.9.2019**

- KeepAlive wurde bei Linux nicht richtig behandelt, Linux kann die Zeit nur in Sekunden angeben, Windows in ms nun werden die angegebenen Zeiten in Sekunden (/1000) umgerechnet
- KeepAlive in Demoprogramm eingebaut
- Unterbrechungserkennung wurde verbessert

## **V 1.44 23.9.2019**

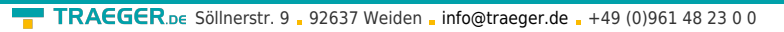

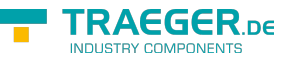

die Anzahl der möglichen Serververbindungen wurde auf 256 gesetzt

## **V 1.43 11.4.2019**

#### **V 1.42 10.04.2019**

- Stabilitätsverbesserung unter Linux durch Umstellung des Taskmanagements auf pthreads
- Kompatibilität zu Linux Kernel 2.4 in separatem Deployment
- Neue Funktionen um Version der Library abzufragen

#### **V 1.41 31.10.2018**

Beim gleichzeitigen Betrieb von Server und Client wurde in der Version 1.41 der Server nicht gestartet

#### **V 1.40 23.10.2018**

- Server: Wenn auf den Server TCP/IP Port bereits ein Binding z.B. durch ein anderes Program bestand, erfolgte keine Rückmeldung Rfc1006StartServer meldet in diesem Fall nun RFC1006\_BINDING\_SERVER\_PORT = -15
- Server: SO\_REUSEADDR ist jetzt auf "false" gesetzt
- Rfc1006GetSockErrString implementiert

### **V 1.39 12.4.18**

Tx Funktion thread safe gemacht

#### **V 1.38 5.10.17**

- FastAck von 1.37 rückgängig gemacht, nun wieder nach jedem Empfang eines jeden Fragments Siemens SPS mit kleiner PDU-Size bekamen beim senden grosser Pakete Timeoutprobleme
- Linux: fixed: undefined reference to ` stack chk fail local' , mit -fno-stack-protector compiliert

### **V 1.37 20.9.17**

- wenn FastAck aktiv war, wurde diese nach Empgfanges eines jeden Fragmentes gesendet, nun erst nach Empfang des letzen Fragments
- Rfc1006Rx: für Timeout -1 funktioniert bei Windows nicht richtig. Windows kommt sofort zurück, mit Workaround behoben.
- Linux ist mit -fPIC kompiliert, so ist rfc1006lib.o mit "Position independent Code"
- Demo für Linux implementiert
- Demo expired Code ist nun -1234 (vorher 0x1234)

#### **V 1.36**

- Linux: Lock Mechanismus mit pthreads implementiert
- Linux: Änderungen seit V 1.31 nachgezogen

#### **V 1.35**

internal Version

#### **V 1.34 - 25.5.17**

Bug: V 1.33 wenn bei Rfc1006Rx in der Timeoutzeit kein Paket empfangen werden konnte, wurde die Verbindung immer geschlossen

BugFix: wenn bei Rfc1006Rx in der Timeoutzeit ein Fragment nicht komplett empfangen werden kann,

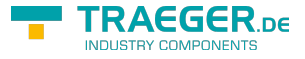

wird die Verbindung geschlossen

#### **V 1.33 - 17.5.17**

- wenn fragmentierte Packet mit einem Zeitversatz > Timeout beim Rx emfangen werden sollten, wurde nur das letzte Fragment empfangen
	- $\circ$  der RxTimeout bei Rfc1006Rx ist die Zeit die gewartet wird für den Empfang eines Fragmentes
	- Empfehlung: Rfc1006PacketInQ() aufrufen, wenn ein Paket vorhanden, mit entsprechendem RxTimeout Rfc1006Rx aufrufen

```
 if (Rfc1006PacketInQ (m_Ref))
 {
   Rfc1006Rx (m_Ref, m_RxData), sizeof (m_RxData) - 1, RxTimeout);
 }
```
tritt während des Empfangs von fragmentierten Daten ein Timeout auf, so wird nun die Verbindung geschlossen. Und es wird -1 (Timeout) als Fehler zurück gegeben

#### **V 1.32 - 24.6.15**

- Connect von Client und Server des selben Processes (Localhost/selbe Maschine) ging nicht
- paralleles ausführen von "StartServer" hatte DeadLock-Problem

#### **V 1.31 - 28.5.15**

- Rfc1006OpenExServer implementiert
- Der Server kann nun auf veschiedenen Ports verbunden werden
- Anzahl maximale Verbindungen auf 64 erhöht (vorher 32)

#### **V 1.30 - 18.12.14**

Aufruf von SetKeepAlive nach Rfc1006Close führte zum Returnwert -7

#### **V 1.29 - 22.8.14**

Verbindungsabbrucherkennung verbessert

#### **V 1.28 - 6.8.14**

• Im Serverbetrieb kam es bei geöffneten Verbindungen zur Verzögerung des Connection Request, wenn auf geöffnete Verbindung ein Rx mit langen Timeout lief

#### **V 1.27 - 28.11.12**

• TCP/IP NO\_DELAY gesetzt

#### **V 1.26 - 24.9.12**

- (intern) IsIPConnected überarbeitet, es wurde nicht immer der korrekte Status zurückgegeben
- Default Port bei Angabe Port 0 auf 102 korrigiert
- Anzahl maximaler Verbindungen auf 256 erhöht
- Rfc1006PacketInQ (long Ref) implementiert prüft, ob ein Paket zum Empfang bereit ist Verwendung: if (Rfc1006PacketInQ (Ref))

```
{
```
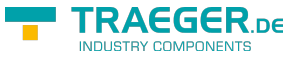

Rfc1006Rx (mit entsprechendem Timeout) }

nach Aufruf von Rfc1006Connect und Rfc1006GetStatus kann bei Rückgabe false zusätzlich Rfc1006GetSockErr (Ref) aufgerufen werden, um den Grund auf Socketebene zu ermitteln

### **V 1.25 - 12.9.12**

RxRFC1006 mit Timeout 0 wartete länger als 0 ms nun behoben

## **V 1.24**

Rfc1006GetStatus lieferte nicht immer den richtigen Connectstatus

## **V 1.23 - 5.12.11**

PDU-Size auf mindestens 128 Byte abgebprüft

### **V 1.22 - 28.7.11**

FastAck mit Funktion Rfc1006SetFastAck einstellbar grundsätzlich aus

## **V 1.21 - 11.7.11**

FastAck eingebaut

## **V 1.20 - 28.6.11**

• Max PDUSize auf 8 K gesetzt

#### **V 1.19**

Rfc1006TxUnlocked eingefügt

### **V 1.18 - 16.5.11**

- SetKeepAlive eingefügt
- GetStatus intern, den echten Status der Verbindung geprüft

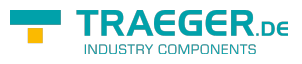

# **Table of Contents**

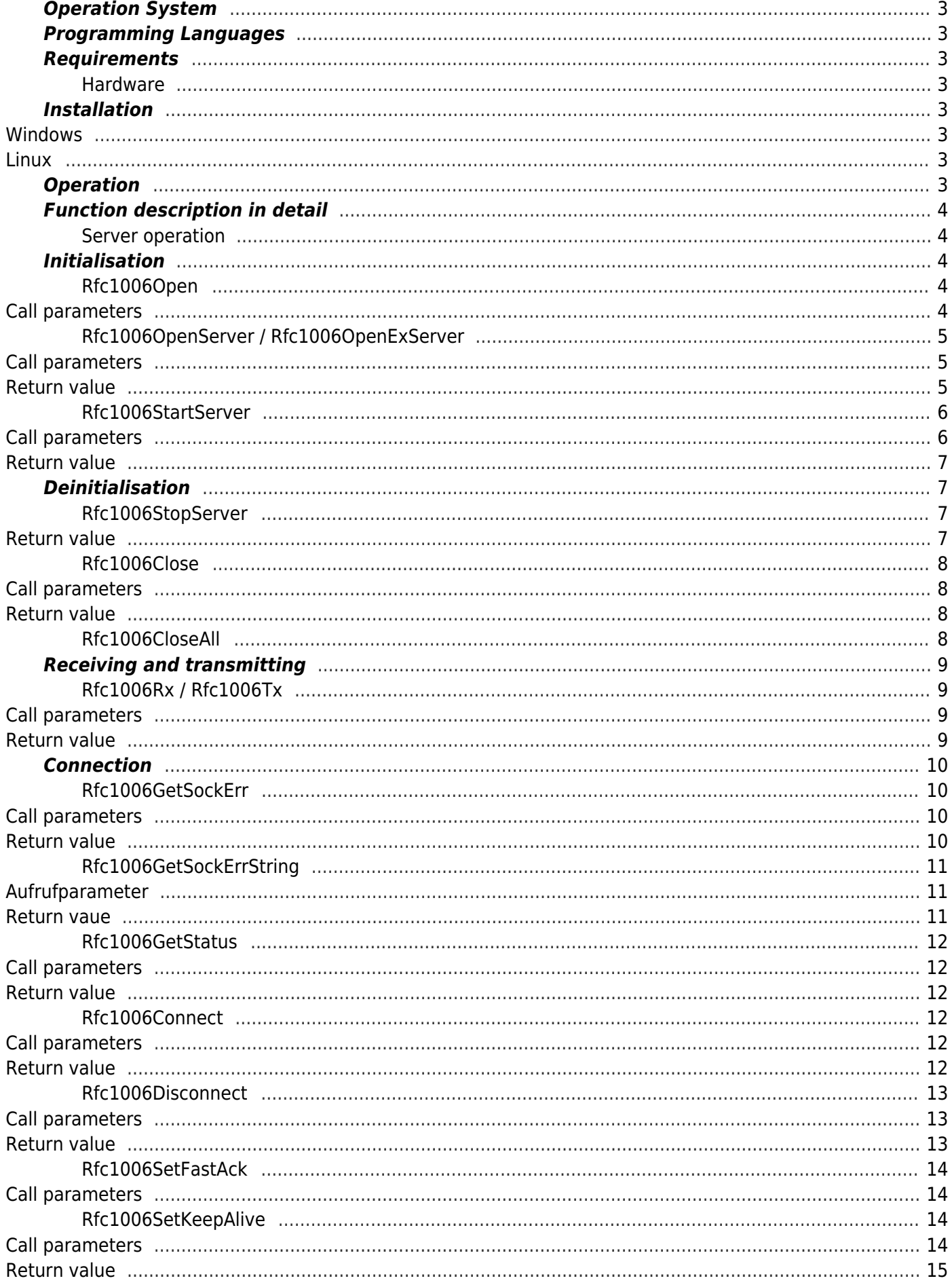

#### TRAEGER.DE Söllnerstr. 9 . 92637 Weiden . info@traeger.de . +49 (0)961 48 23 0 0

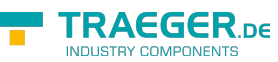

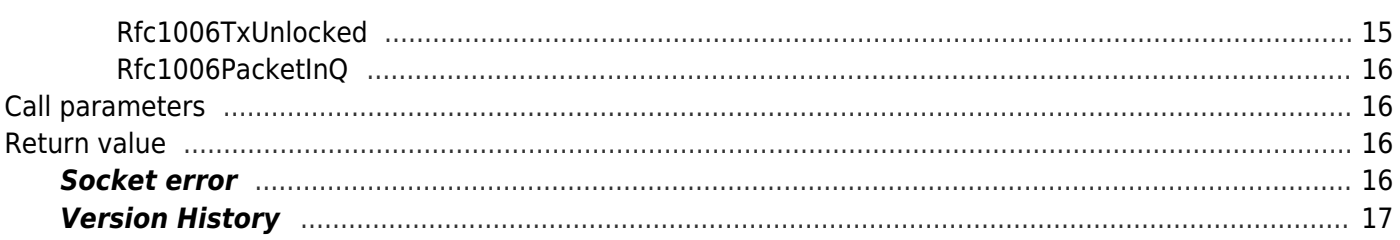